# **TURBOchannel Options**

User's Guide

digital equipment corporation maynard, massachusetts

#### First printing, December 1991

The information in this document is subject to change without notice and should not be construed as a commitment by Digital Equipment Corporation. Digital Equipment Corporation assumes no responsibility for any errors that may appear in this document.

The software described in this document is furnished under a license and may be used or copied only in accordance with the terms of such license.

Digital Equipment Corporation assumes no responsibility for the use or reliability of its software on equipment that is not supplied by Digital or its affiliated companies.

The following are trademarks of Digital Equipment Corporation:

DEC

ThinWire

DECstation

TURBOchannel

**DECsystem** 

ULTRIX

digital

© Digital Equipment Corporation 1991. All Rights Reserved Printed in U.S.A.

#### U.S.A.

This equipment generates, uses, and may emit radio frequency energy. The equipment has been type tested and found to comply with the limits for a Class A computing device pursuant to Subpart J of Part 15 of FCC Rules, which are designed to provide reasonable protection against such radio frequency interference. Operation of this equipment in a residential area may cause interference in which case the user at his own expense will be required to take whatever measures may be required to correct the interference.

# **Using This Guide**

This guide explains how to operate the TURBOchannel options that are in your system.

- Chapter 1, Using TURBOchannel Options, tells you what TURBOchannel options are and how they can be combined in a system.
- Each of the later chapters describes an individual option that your system has. Each chapter tells you
  - About the hardware for the option
  - How to install and remove the option
  - How to make sure that the option is operating properly

#### Conventions Used in This Guide

Table 1.

| Convention     | Use                                                                              |
|----------------|----------------------------------------------------------------------------------|
| Monospace type | Anything that appears on your monitor screen is set in monospace type like this. |
| Boldface type  | Anything that you are asked to type is set in boldface type like this.           |

# **Using TURBOchannel Options**

## This chapter explains

- What TURBOchannel options are
- How TURBOchannel options connect to the base system of your workstation
- Where to find detailed installation and testing information about specific TURBOchannel options.

## A Look at TURBOchannel Options

TURBOchannel options include TURBOchannel modules that connect to your base system and the devices that those modules support.

These options operate on any base system that supports TURBOchannel. The number of TURBOchannel modules that a system supports depends on the specific system.

TURBOchannel modules can have different widths, but all TURBOchannel modules have similar connectors that attach to TURBOchannel expansion slots on the system module or an intermediate module that connects to the system module. An opening in the wall of the system unit allows the TURBOchannel module to connect to an external device.

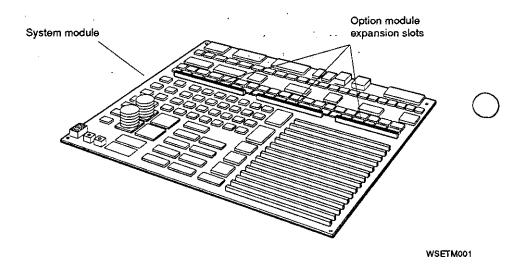

Figure 1-1. TURBOchannel connectors on a typical system module

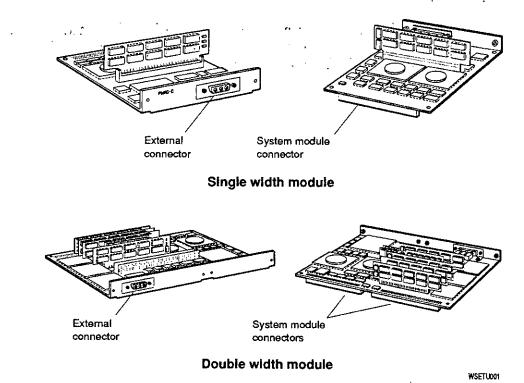

Figure 1-2. Typical TURBOchannel modules

## For Further Information

For detailed information about a specific TURBOchannel option in your workstation, see the chapter later in this guide that describes that TURBOchannel option.